Рассмотрены цикловой комиссией

Председатель Дата «08» июня 2016 г. Утверждаю Зам. директора по УР Е.А. Коробкова Дата «10» июня 2016 г.

# **Перечень теоретических и практических заданий к экзамену по ОП.05 Основы программирования (2 курс, 4 семестр 2017-2018 уч. г.)**

**Форма контроля:** Практическая работа (Опрос) **Описательная часть:** по выбору выполнить два практических задания

**Перечень теоретических заданий: Задание №1**

Что будет напечатано следующей программой:

Program print;

Var x, y : char;

Procedure  $p(x : integer)$ ;

Const  $v = true$ :

Begin writeln  $(x, ' ', y)$ ; end;

Procedure q;

Var x : char;

Begin  $x := y$ ;  $y :=$  '\*'; writeln(x, ', y); end;

Begin

 $x := 'a'; y := '5';$ 

 $p(8)$ ; writeln(x, ', y);

q; writeln(x,  $\lq \lq$ , y)

• end

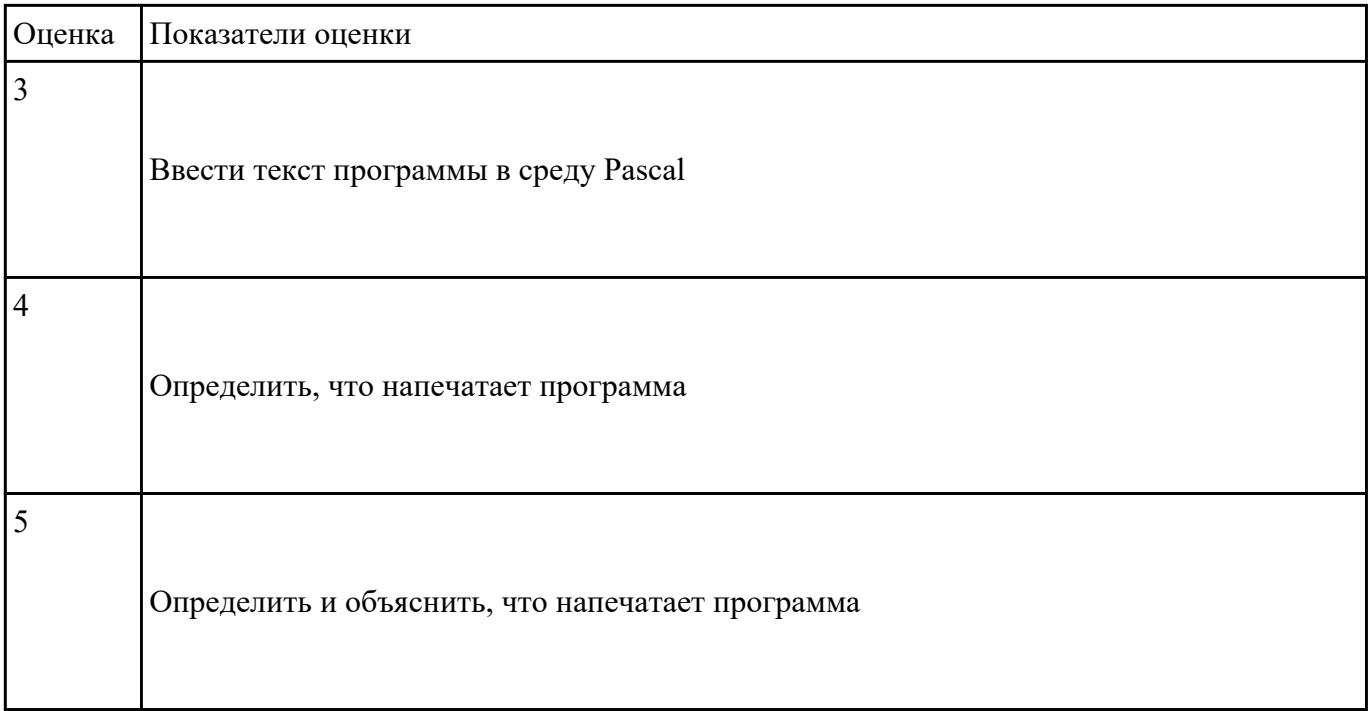

### Залание №2

Что будет напечатано следующей программой:

Program print;

Var a,b : integer;

Function  $f(x : integer) : integer;$ 

Begin  $f := x$ ;  $a := 0$ ; end;

Function g(var x : integer) : integer;

Begin  $g := x$ ;  $x := 0$ ; end;

Begin

Г

 $a := 1$ ; write( $a + f(a)$ );  $a := 1$ ; write( $f(a) + a$ );

 $b := 2$ ; writeln(g(b) = g(b));

 $\bullet$  end

Τ

٦

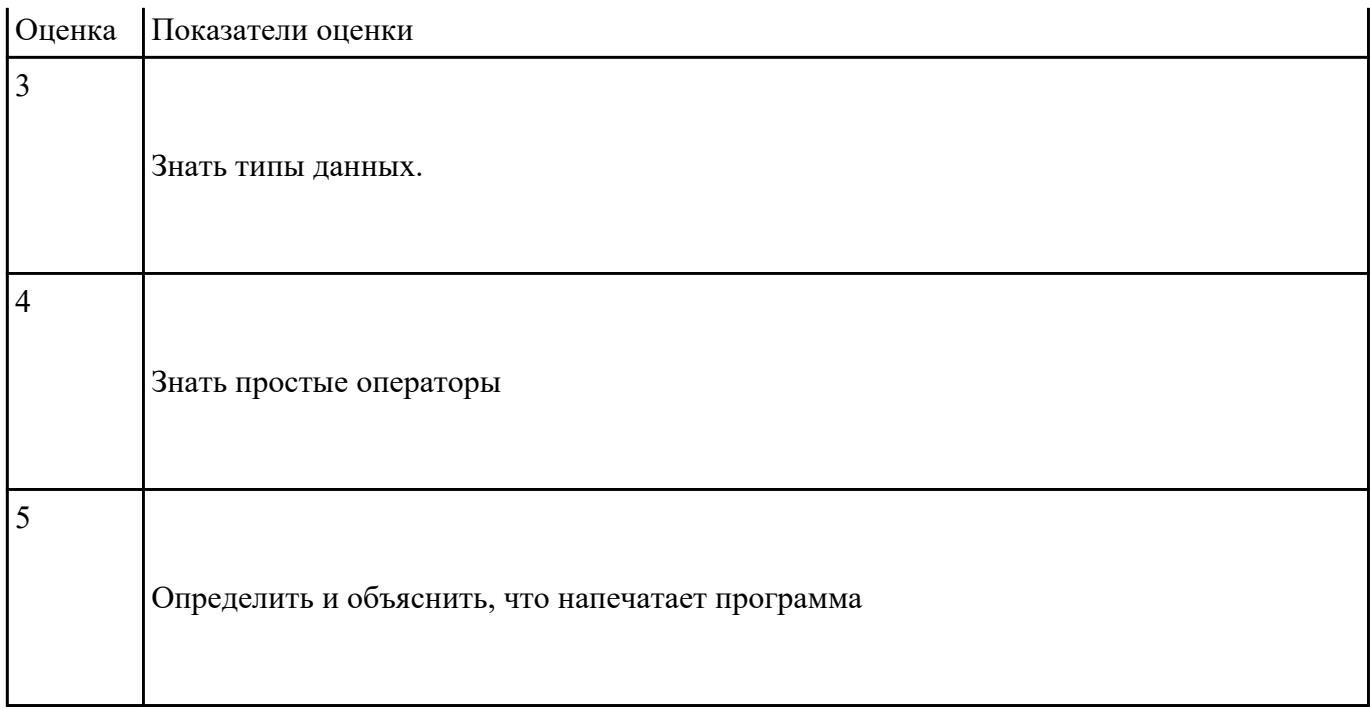

## Задание №3

Сколько раз будет повторяться выполнение цикла:

For  $i := 1$  downto 10 do writeln(i);

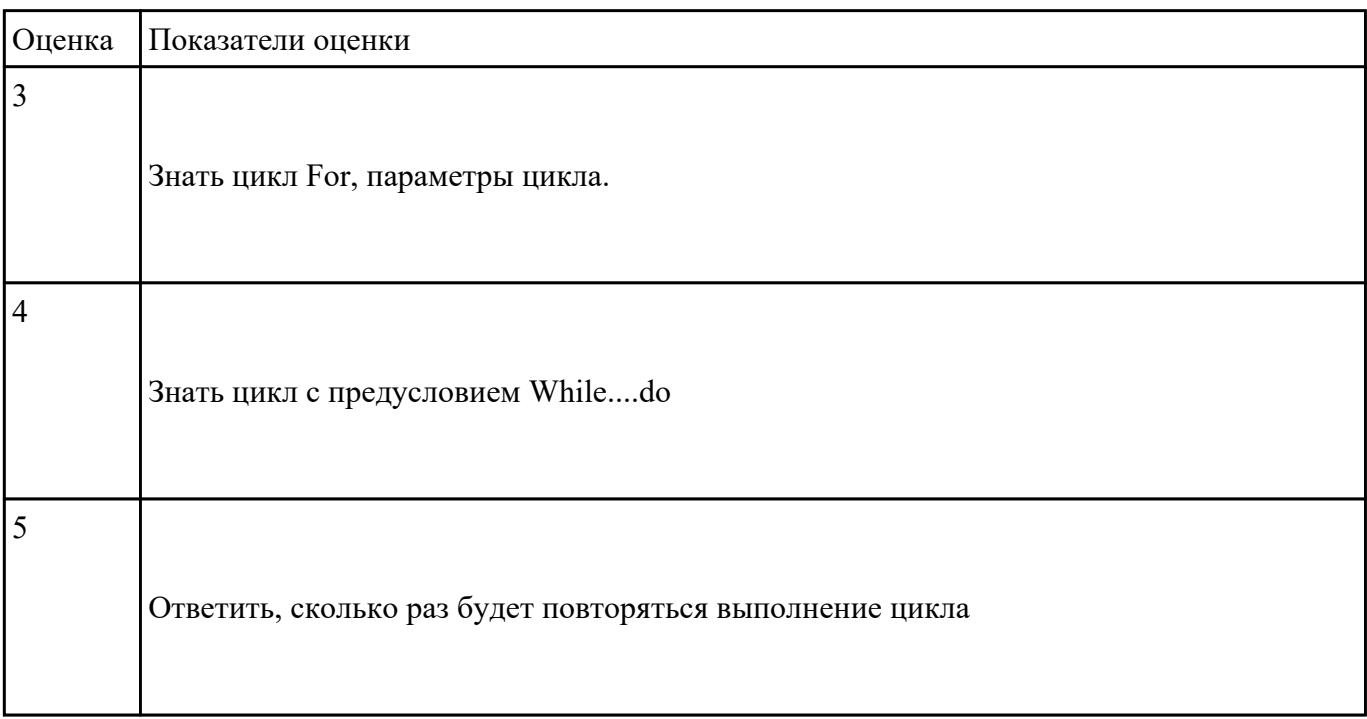

```
? ???????? ????????????? ??????? A(N, M) ????? ?????????? ?????, ?????
????? ????. ??? ?????? ? ?????? (??? ??? N, M, 
        ??? ??? ??? A[1:N, 1:M], ??? ??? K) ???? 
| N>0, M>0??? ??? i, j, ??? Flag K := 0 ?? ??? i ?? 1 ??
 N | ???? ?? ???? ???????
    j:= 1; Flag := "???" ?? ????
(j | ???? ?
? ???????? ???????? ?????? ???? A[i, j] = 0 ?? 
Flag:="??"; K:=K+1 ????? j:=j+1 ??? ?? ?????
```
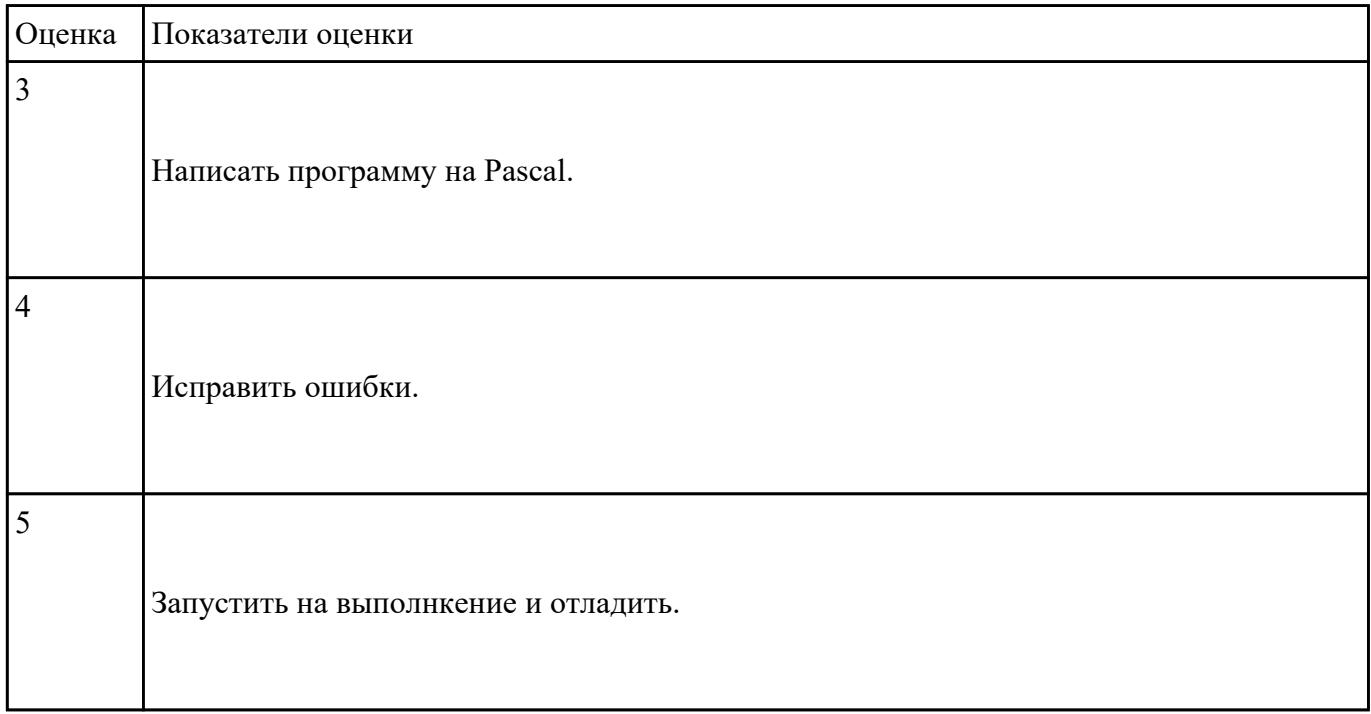

#### **Задание №5**

Найти в программе объекты. Описать свойства объектов. Описать методы в данной программе.

unit kornyprogra;

interface

uses

Windows, Messages, SysUtils, Classes, Graphics, Controls, Forms, Dialogs,

StdCtrls;

type

 $TForm1 = class(TForm)$ 

Edit1: TEdit;

Edit2: TEdit;

Edit3: TEdit;

Label1: TLabel;

Label2: TLabel;

Label3: TLabel;

Label4: TLabel;

Button1: TButton;

Button2: TButton;

Button3: TButton;

procedure Button1Click(Sender: TObject);

procedure Button2Click(Sender: TObject);

procedure Button3Click(Sender: TObject);

private

{ Private declarations }

public

{ Public declarations }

end;

var

Form1: TForm1;

implementation

```
\{SR * DFM\}
```
## procedure TForm1.Button1Click(Sender: TObject);

```
var
```
 $a,b,c,d,x1,x2:real;$ 

```
s1,s2:string;
```
code:integer;

begin

val(edit1.text,a,code);

val(edit2.text,b,code);

val(edit3.text,c,code);

if  $a=0$  then

```
label4.caption:='Ошибка'+chr(13)+
```
'Коэффициент при второй степени'+chr(13)+

'неизвестного равен нулю'

else

Begin

```
d:=b*b-4*a*c;
```
if d

```
label4.caption:='Oшибка'+chr(13)+
```
'Дискриминант меньше нуля';

if  $d>0$  then

begin

 $x1:= (sqrt(d)-b)/(2*a);$ 

 $x2:= (b+sqrt(d))/(2*a);$ 

```
str(x1:7:3,s1);
```
str(x2:7:3,s2);

Label4.Caption:='Корни уравнения:'+chr(13)+

 $x1 = +s1 + chr(13) +$ 

 $x2=+s2$ ;

end;

if d=0 then

begin

 $x1:=(sqrt(d)-b)/(2*a);$ 

 $str(x1:7:3,s1);$ 

Label4.Caption:='Корни уравнения:'+chr(13)+

 $x1 = +s1;$ 

end;

end;

end;

procedure TForm1.Button2Click(Sender: TObject);

begin

edit1.text:=";

edit2.text:=";

edit3.text:=";

label4.caption:='';

end;

procedure TForm1.Button3Click(Sender: TObject);

begin

form1.close;

end;

end.

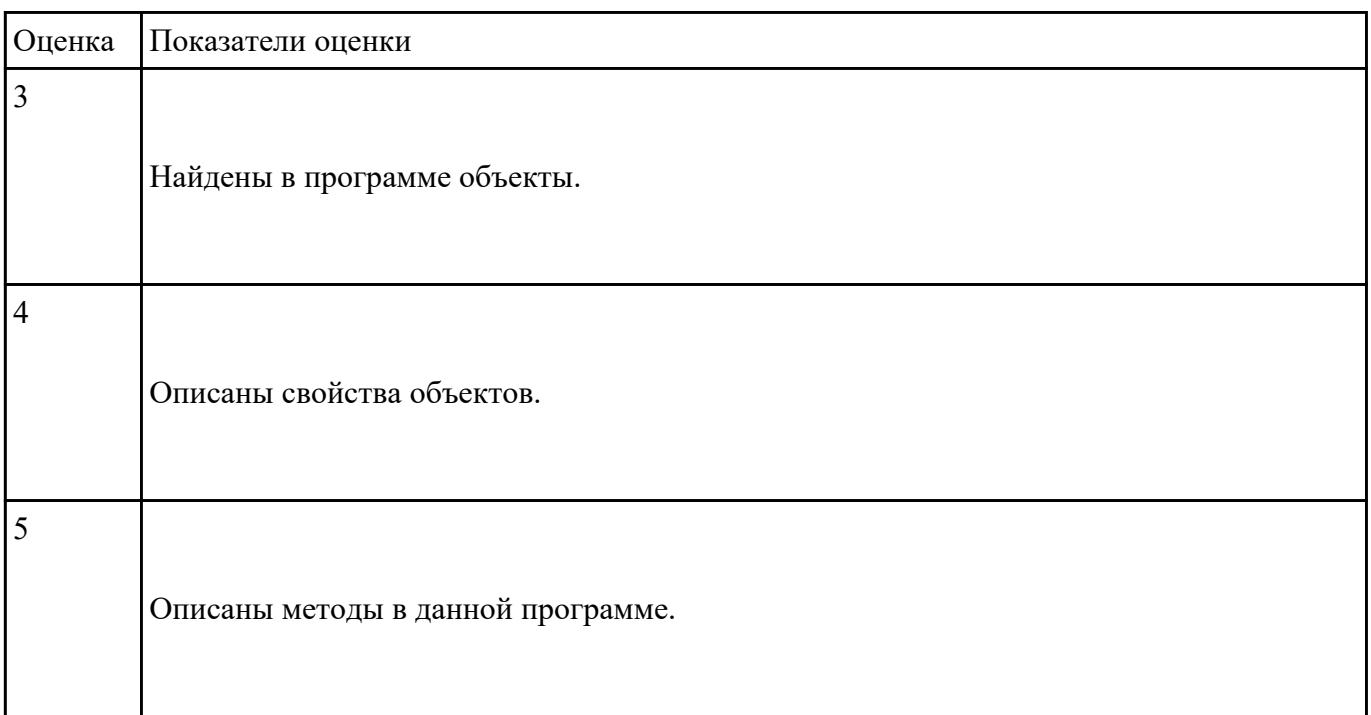

## Перечень практических заданий: Задание №1

Uses crt;

Var a:integer;

S:real;

C:char;

Begin

For a:=1 to 100 do

Begin

S:= $(3*a+4)/(sqr(a)-5*a+9);$ 

 $Write(s);$ 

End;

C:=readkey;

End.

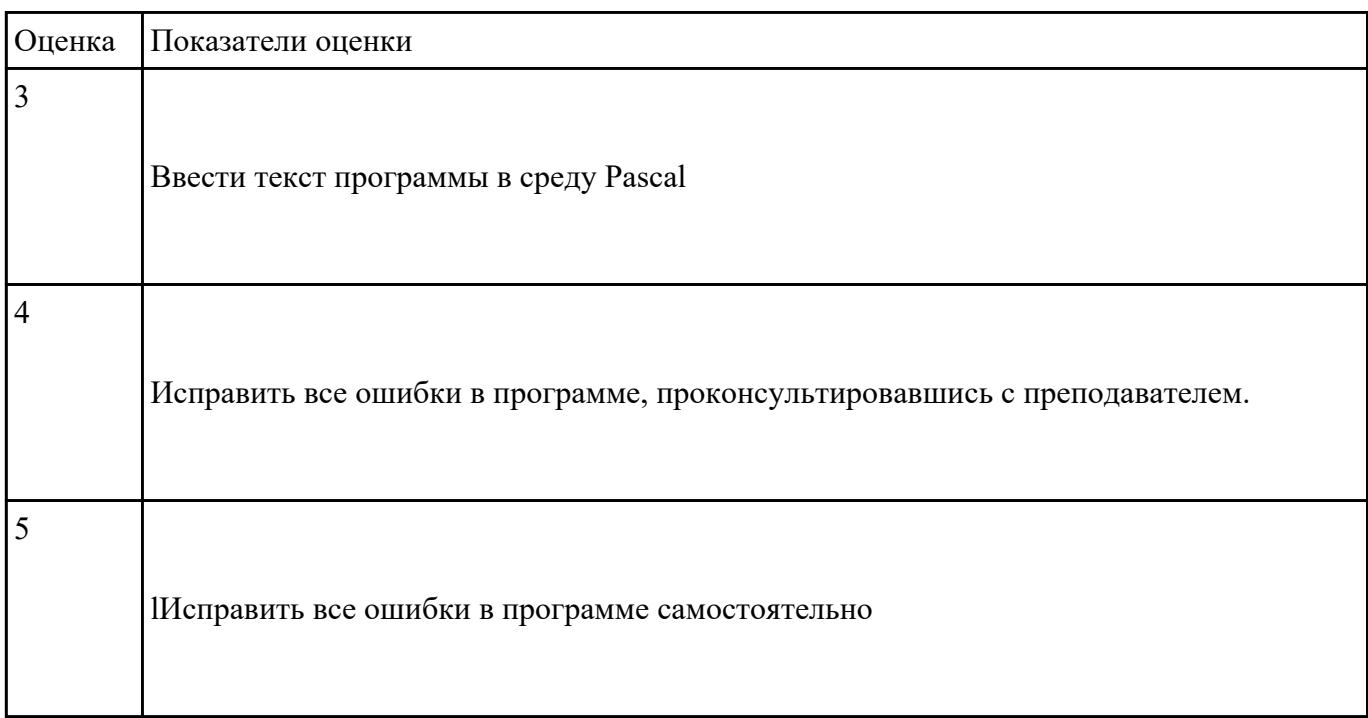

# **Задание №2**

1. 1. Составить программу определения разрядности введенного целого числа.

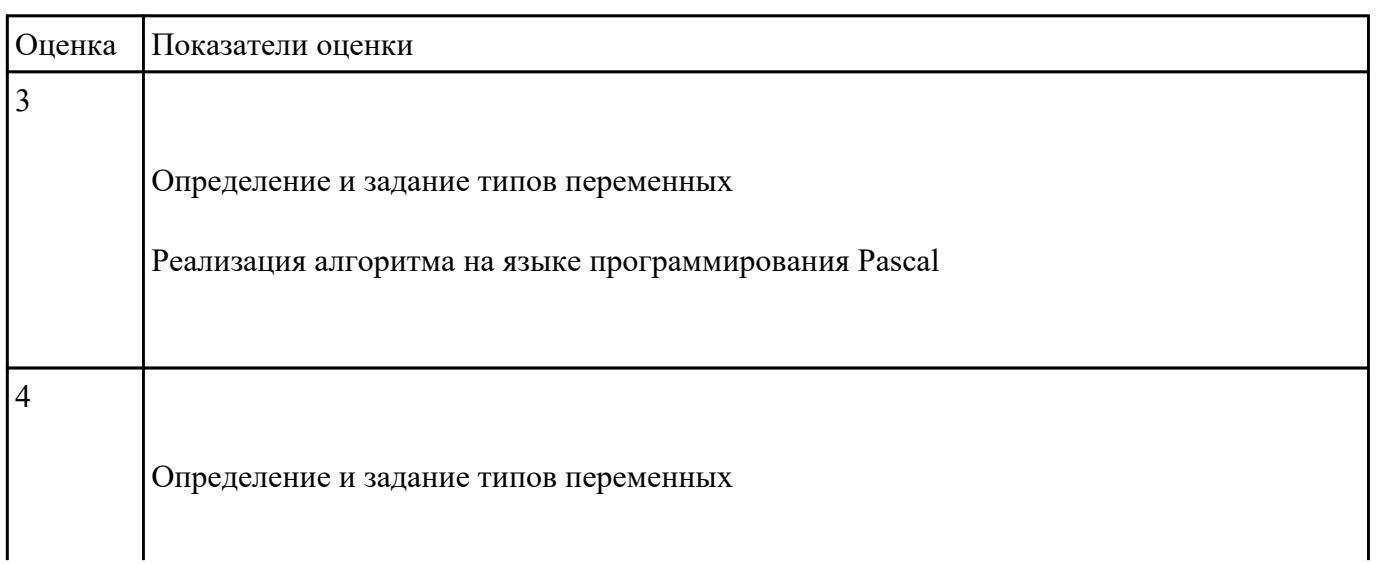

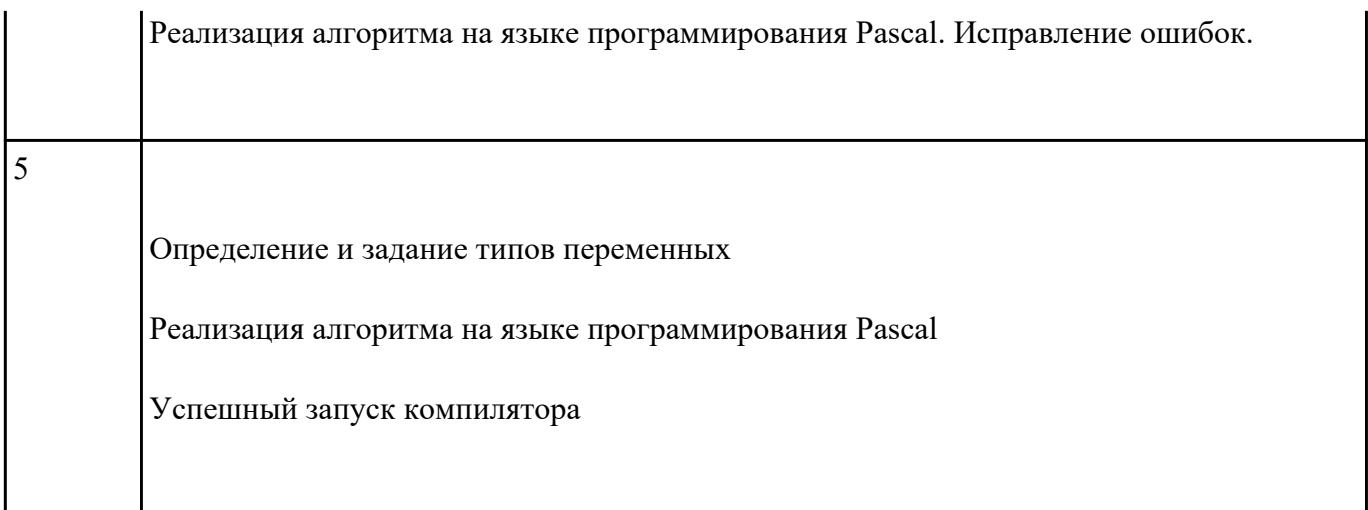